Because the information in the SpeakJet Manual is relatively wide spreaded, this page gives a quick overview of the control possibilities of the SpeakJet:

# **MSA (Mathmatical Sound Architecture)**

MSA commands are stored in the 64-Byte input buffer and are executed in the order they are received.

## **MSA Controls**

An 'X' indicates that a second number should follow as parameter.

#### **Pause Control**

000: Pause 0 ms

001: Pause 100 ms

002: Pause 200 ms

003: Pause 700 ms

004: Pause 30 ms

005: Pause 60 ms

006: Pause 90 ms

016: Wait Watch out! Waits for event input line or SCP-Start command!

030: Delay, X number of 10 ms intervals to delay before continuing on to the next code, accepts

0-255

### **Next Sound Control**

007: Play next sound fast 008: Play next sound slow

014: Play next sound high015: Play next sound low

## Volume/Pitch/Speed/Bend Control

020: Volume, X sets Master Volume Level, accepts 0-127

021: Speed, X Play Speed, default 114, accepts 0-127

022: Pitch, X Pitch in Hertz, only for voiced sounds, default 88, accepts 0-255 (=32kHz..240kHz)

023: Bend, X Sets the Frequency Band (from deep hollow to high metallic), default 5, accepts 0-15

## **Port Control**

024: PortCtr, X binaurally encoded output line control, see manual for details, default 7, accepts 0-7

025: Port, X port output value, see manual for details, default 0, accepts 0-7

### **Phrase Control**

026: Repeat, X repeats the next code x-times, accepts 0-255

028: Call Phrase, X which EEPROM phrase to play, max 3 level deep nesting

029: Goto Phrase, X which EEPROM phrase to play

255: End of Phrase

## Reset

031: Reset Defaults

## **MSA Sound Codes**

128..254: MSA Sound Phrases and Effects, see Speaklet Definition List.

# **SCP (Serial Control Protocol)**

SCP commands are executed immediately and provide control over the 5-channel synthesizer as well as accessing the internal speakjet EEPROM.

## **Entering SCP**

'\0' to enter SCP

### **SCP Commands**

'H': Store Memory Type accepts 0 and 32

- '0H': Write a register's value
- '32H': Write to the internal EEPROM

## 'J': Memory Address

- '0J': Envelope Freq
- '1J': OSC1 Freq .. '5J': OSC5 Freq
- '6J': Distortion
- '7J': Master Volume
- '8J': Envelope Control
- '11J': OSC1 Vol .. '15J': OSC5 Vol

'N': Store Memory

'R': Clear Buffer

'S': Stop Enounciating

'T': Start Enounciating

'V': ACK

'W': Hard Reset

## **Exiting SCP**

'X' or '\A'

# **Examples**

\0 V X\*

Enters SCP-Mode, enounciates READY and exits SCP-mode

8J 0N 1J 500N 11J 16N\* 1st OSC freq 500 and vol 16

0J 32H 01N\*

write 0x1 to the first location of internal EEPROM

8I 00N\*

set env-type to SAW

8J 10N\*

set env-type to TRIANGLE

\* Don't send spaces, this is just for readability!

From:

http://www.midibox.org/dokuwiki/ - MIDIbox

Permanent link:

http://www.midibox.org/dokuwiki/doku.php?id=speakjet\_control\_overview

Last update: 2006/12/05 14:03

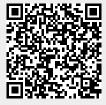